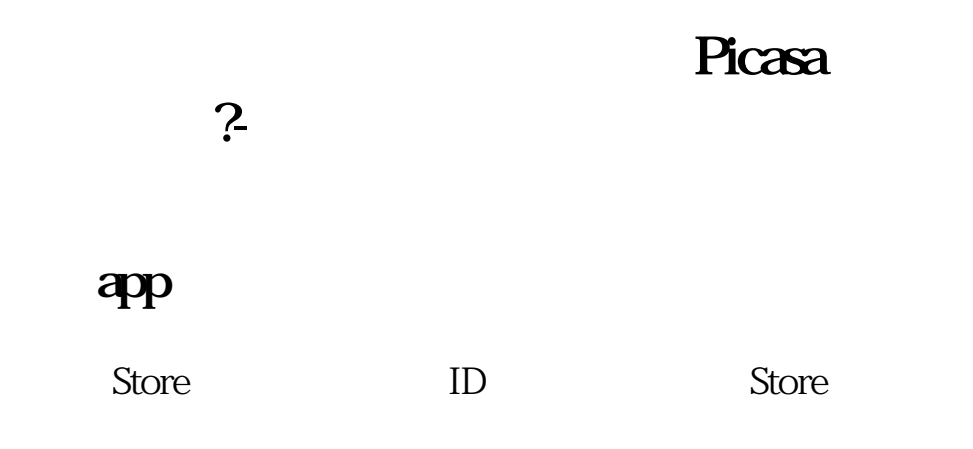

**4500** 

## bitdefender english

Bitdefender

fusion 9

## **4500**

## sterling

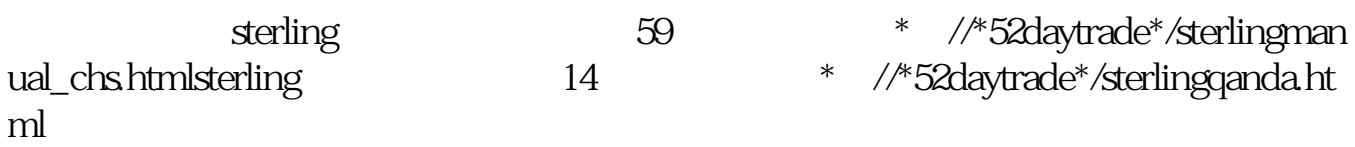

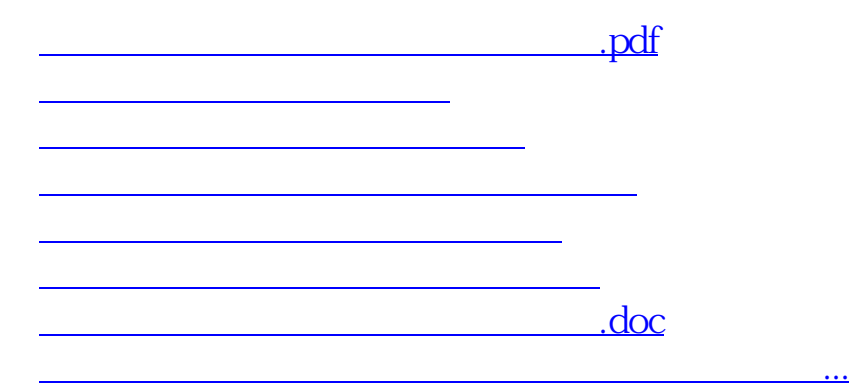

<https://www.gupiaozhishiba.com/article/41114558.html>